## **CCC ONE Consumer Payments - Clearent Paylink**

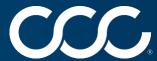

Repair workflow shops that have configured payment devices with Clearent have a new, contactless payment offering for customers via Update Plus Web Estimate features.

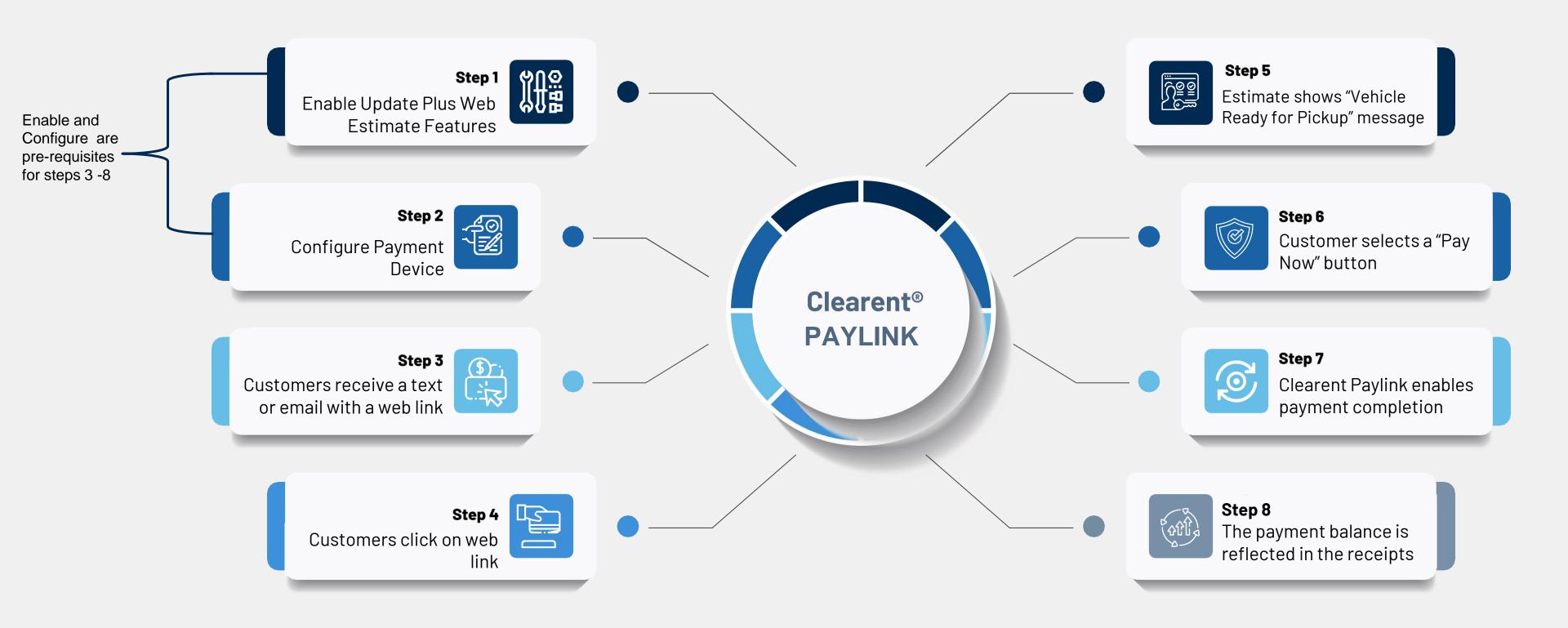

The unexpected can happen. We have you covered for that too.

Please see our FAQ for questions and answers